## IX.3.3B-SYSTEM-FSETBG SUBROUTINE FSETBG

## Description

Subroutine FSETBG sets debug variables for the Forecast Component.

## Calling Sequence

CALL FSETBG

## Input Cards

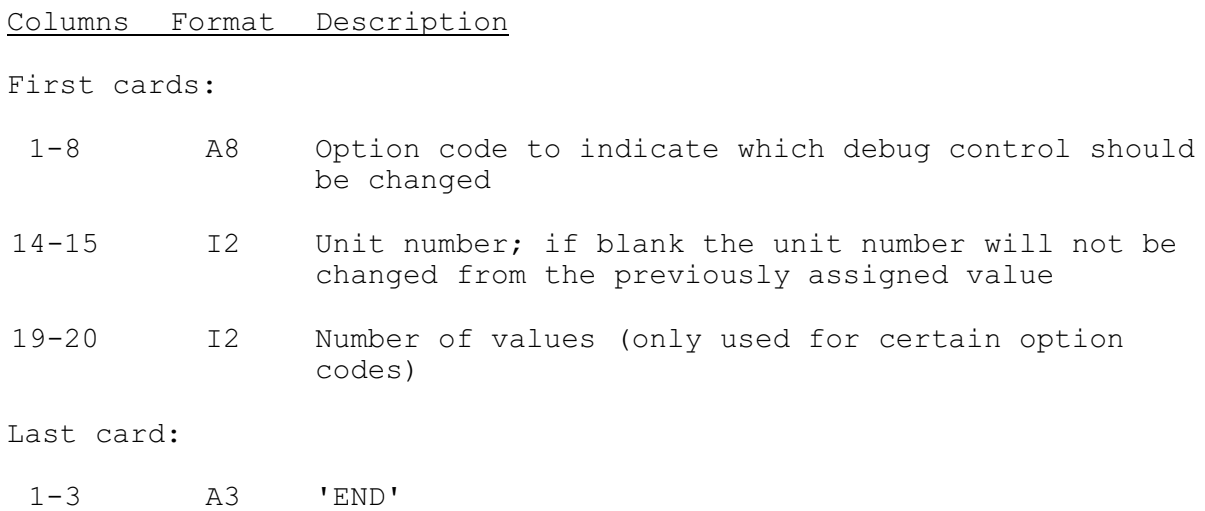

The following option codes are available:

Option Code Description

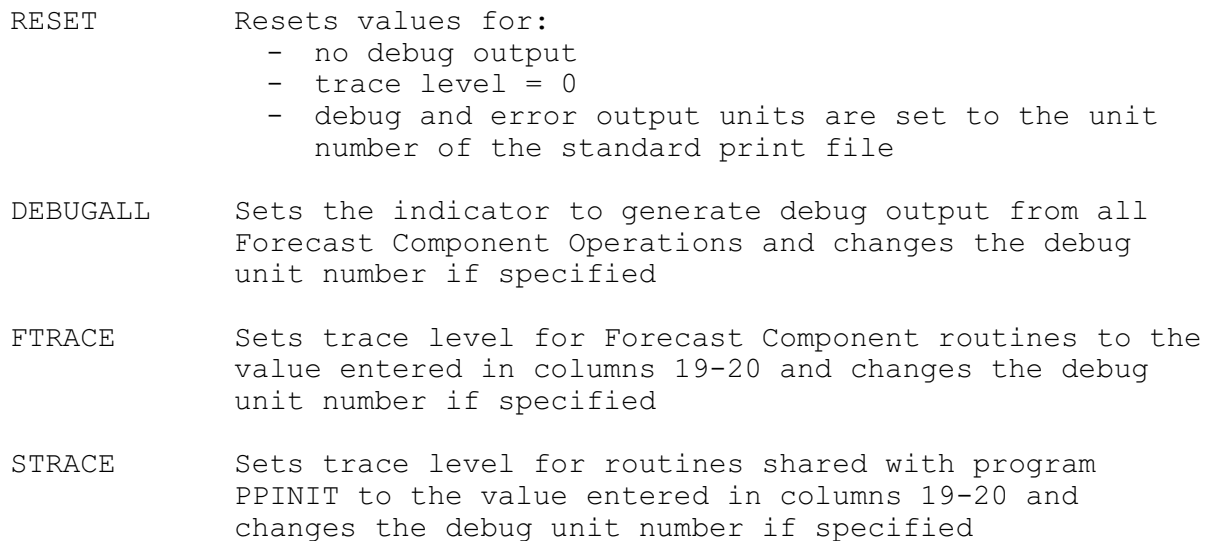

Option Code Description

- UTRACE Sets trace level for utility routines to the value entered in columns 19-20 and changes the debug unit number if specified
- PRDTRACE Sets trace level for Processed Data Base routines to the value entered in columns 19-20 and changes the debug unit number if specified
- FDEBUG Sets the debug indicator for the number of Forecast Component Operations selected in columns 19-20 and changes the debug unit number if specified. A list of 8-character Operation identifiers follows; one per card (Columns 1-8); maximum of 20.
- SDEBUG Sets the debug indicator for the routines shared with PPINIT to the value entered in columns 19-20 and changes the debug unit number if specified
- UDEBUG Sets the debug indicator for the utility routines to the value entered in columns 19-20 and changes the debug unit number if specified
- PRDDEBUG Sets the debug indicator for the Processed Data Base routines to the value entered in columns 19-20 and changes the debug unit number if specified
- SYSDEBUG Reads the number of 4-character system debug codes entered in columns 19-20 and changes the debug unit number if specified. A list of debug codes follows in free format; maximum of 20 debug codes.
- DSIBUG Sets the debug indicator NOBUG in common block UDSI to the value entered in columns 19-20 and changes the debug unit number if specified
- ERRORIO Sets the error unit number to the value in columns 19- 20
- CHANGEIO Changes the unit numbers for print and punch outputs to the values entered in columns 14-15 and 19-20 respectively